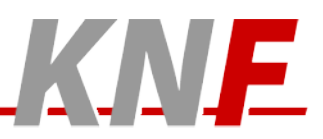

Kommunikationsnetz Franken e.V.

Geschäftsstelle c/o Peter Heinl

Stirnerstraße 45 90425 Nürnberg

 $\overline{\phantom{a}}$ 

# **Aufnahmeantrag Kommunikationsnetz Franken e.V.**

### **Antragsteller**

(Der Antragssteller muss eine Privatperson sein!)

<span id="page-0-1"></span><span id="page-0-0"></span>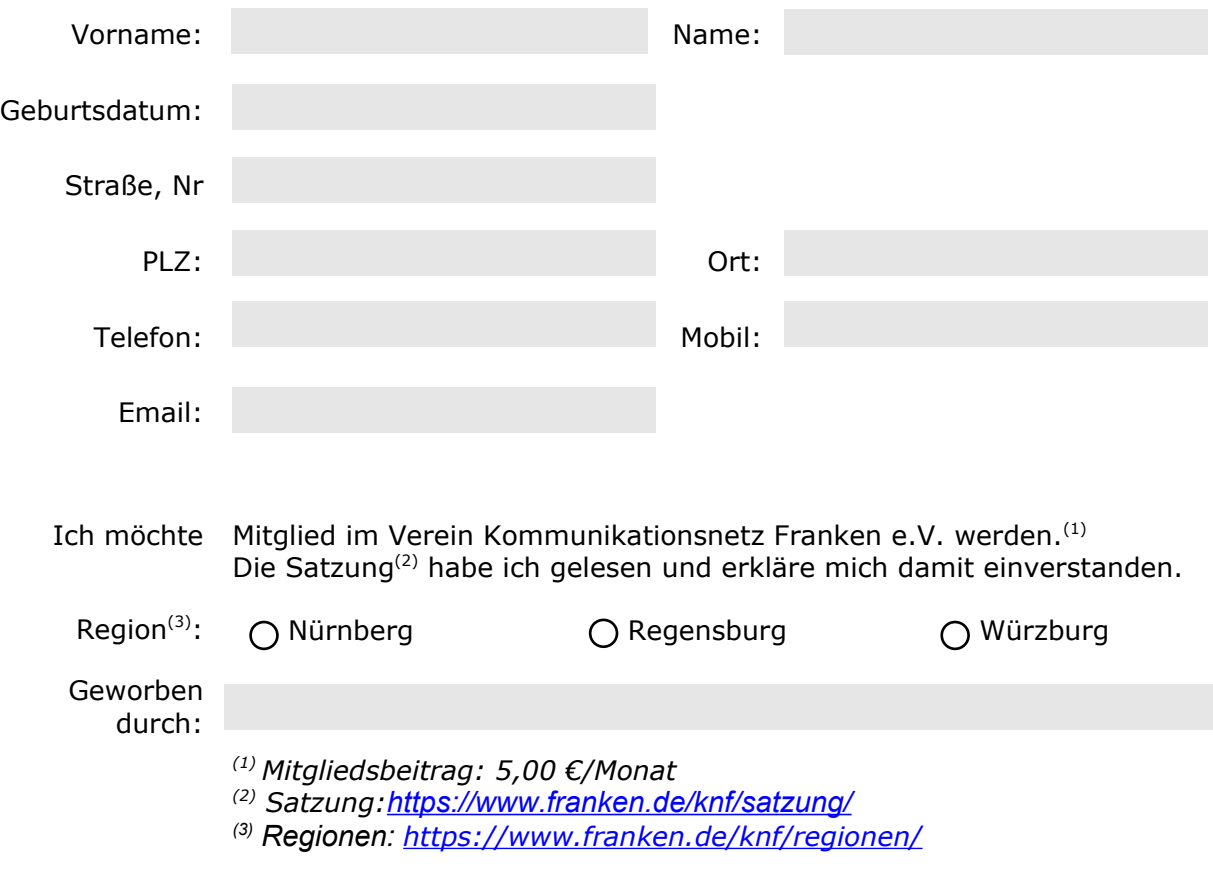

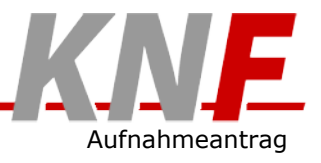

#### **User- und Rechnername**

Jeder angeschlossene Rechner erhält einen Namen. Dieser Rechnername ist frei wählbar, sofern er noch nicht innerhalb der Domain existiert und den Richtlinien entspricht. Er sollte ausschließlich Kleinbuchstaben ohne Umlaute enthalten und mindestens 3 und nicht länger als 7 Zeichen sein. Sie können optional einen weiteren Rechner registrieren lassen. Der so genannte Site-Name entspricht immer dem Namen des (Erst-)Rechners. Sie können unten zu Ihren gewünschten Rechnernamen auch alternative Namen angeben für den Fall, dass der Wunschname bereits vergeben ist.

Mit der Wahl eines Usernamens ergibt sich Ihre persönliche EMail-Adresse in der Domain **franken.de** zu **USERNAME@RECHNERNAME.franken.de**.

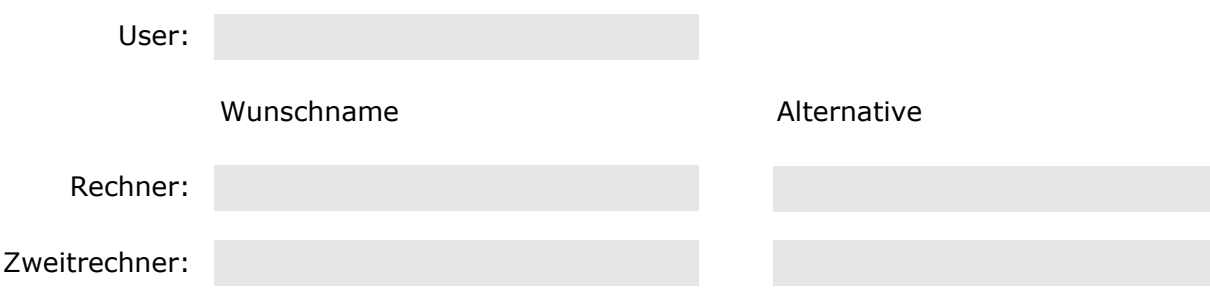

#### **Richtlinien für den KNF-Netzbetrieb**

Mir sind die Richtlinien für den KNF-Netzbetrieb<sup>(1)</sup> bekannt. Ich erkläre hiermit, dass ich diese Richtlinien bei der Nutzung der KNF-Dienste beachten und befolgen werde. Die Datenschutzerklärung<sup>(2)</sup> habe ich zu Kenntnis genommen.

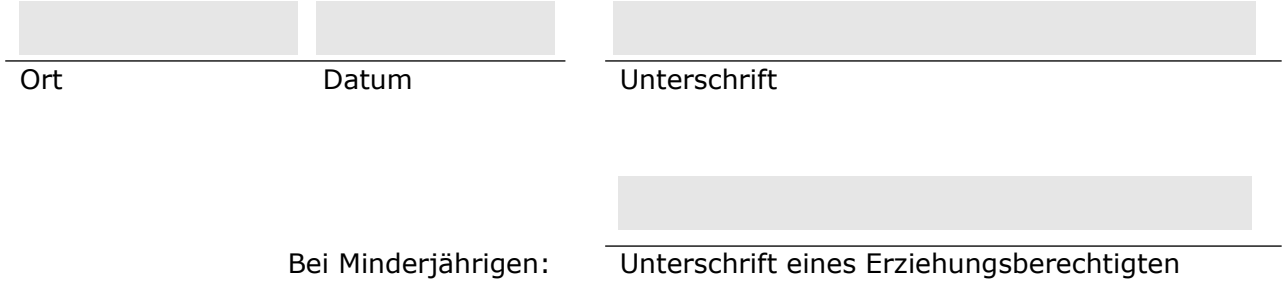

*(1) Richtlinien: <https://www.franken.de/knf/richtlinien/>*

*(2) Datenschutz: <https://www.franken.de/datenschutz/>*

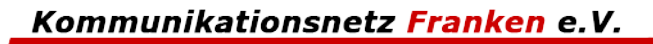

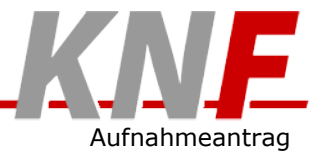

## **SEPA-Lastschriftmandat**

Ich ermächtige / Wir ermächtigen den Verein

*Kommunikationsnetz Franken e.V., Stirnerstr. 45, 90425 Nürnberg,*

die anfallenden Zahlungen von meinem / unserem Konto

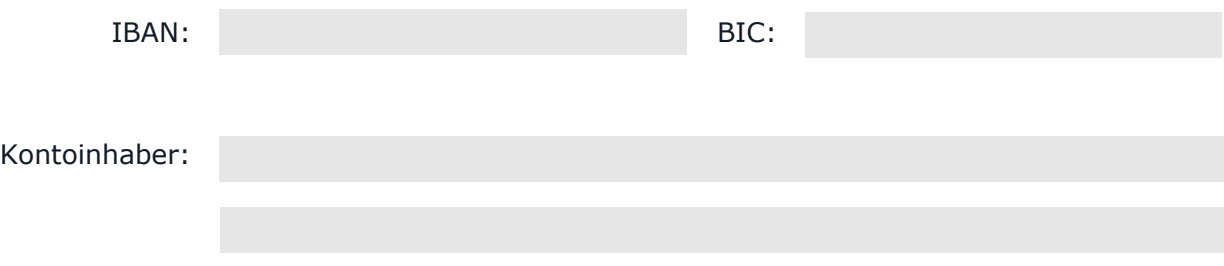

(ggfs. abweichende Anschrift)

mittels Lastschrift einzuziehen.

Zugleich weise ich mein / weisen wir unser Kreditinstitut an, die vom *Kommunikationsnetz Franken e.V., Stirnerstr. 45, 90425 Nürnberg, Gläubiger-Identifikationsnummer DE3400000030106*, auf mein (unser) Konto gezogenen Lastschriften einzulösen.

Die vom SEPA-Lastschriftabkommen vorgeschriebene Mandatsreferenz ist die nach erfolgter Aufnahme vom Verein vergebene Mitglieds- bzw. Teilnehmernummer. Sie wird zusammen mit den Online-Zugangsdaten in der schriftlichen Aufnahmebestätigung kommuniziert.

*Hinweis: Ich kann (Wir können) innerhalb von acht Wochen, beginnend mit dem Belastungsdatum, die Erstattung des belasteten Betrages verlangen. Es gelten dabei die mit meinem (unserem) Kreditinstitut vereinbarten Bedingungen.*

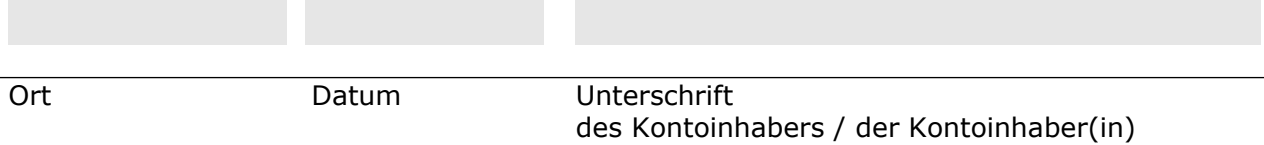